### **SCIENZE DELL'EDUCAZIONE E DELLA FORMAZIONE – SEDE DI ROVIGO**

### **INDICAZIONI TIROCINIO CURRICOLARE in tempi di Coronavirus**

*Qui di seguito sono riportate le indicazioni da seguire per lo svolgimento del tirocinio curricolare, a seconda di diverse situazioni. Si invitano gli studenti a leggere con attenzione le informazioni sotto riportate e ad attenersi a quanto previsto, salvo future indicazioni e aggiornamenti forniti dal Corso di Studi.*

#### **SITUAZIONE 1**

#### **TIROCINANTI CHE ABBIANO CONCLUSO TUTTE LE ORE PREVISTE IN MODALITÀ DIRETTA**

Nella **situazione 1** rientrano gli studenti che hanno già concluso tutte le ore previste dal tirocinio curricolare in modalità diretta, ovvero in presenza, prima dell'emergenza sanitaria.

Gli studenti dovranno inviare al Tutor di Tirocinio la documentazione finale, che si compone di:

- CERTIFICAZIONE DELLE ORE SVOLTE PRESSO L'ENTE con firma e timbro;
- TRE SCHEDE DI VALUTAZIONE (Tutor Aziendale, Tutor Docente e autovalutazione) firmate;
- RELAZIONE FINALE, supervisionata dal Tutor Docente.

La documentazione è reperibile in Moodle nel Regolamento di Tirocinio e nella sezione Tirocinio – Iter di svolgimento [\(https://elearning.unipd.it/cur/mod/page/view.php?id=23895\)](https://elearning.unipd.it/cur/mod/page/view.php?id=23895). La traccia per la stesura della relazione finale può essere richiesta al Tutor di Tirocinio. Tutti i documenti possono essere inviati eccezionalmente via mail al Tutor Aziendale, al Tutor Docente e al Tutor di Tirocinio.

#### **SITUAZIONE 2**

# **TIROCINANTI CHE HANNO ATTIVATO IL PROGETTO FORMATIVO E NON HANNO CONCLUSO LE ORE DI TIROCINIO PREVISTE**

Gli studenti che, a causa dell'emergenza sanitaria, non hanno svolto alcuna ora di tirocinio o hanno svolto solo una parte delle ore di tirocinio curricolare dovranno verificare con l'ente di tirocinio la possibilità di proseguire le attività in modalità telematica a distanza.

**Se l'ente dà la possibilità allo studente di proseguire il tirocinio in modalità telematica** è necessario comunicare il proseguimento all'Ufficio Career Service attraverso apposita comunicazione da parte del Tutor Aziendale. Il Tutor Aziendale deve comunicare il **numero di ore svolte in presenza**, il proseguimento attraverso la **modalità telematica** confermando **date di svolgimento e orari**: eventualmente è possibile richiedere una proroga sulle scadenze. È importante per lo studente, inoltre, aggiornare il proprio Tutor Docente sull'andamento delle attività di tirocinio svolte secondo la modalità a distanza e su quanto viene concordato in itinere con l'ente di tirocinio.

- **Gli studenti che hanno modo di completare TUTTE le ore di tirocinio curricolare previste attraverso attività in modalità telematica con l'ente**, al termine dell'attività di tirocinio devono presentare al Tutor di Tirocinio la documentazione finale riportata nella SITUAZIONE 1, integrata da apposito MODULO DI CERTIFICAZIONE DELLE ORE SVOLTE IN MODALITÀ TELEMATICA firmato dal Tutor Aziendale e dal Tutor Docente per presa visione.

È necessario che nella RELAZIONE FINALE DI TIROCINIO sia presente una descrizione puntuale delle attività svolte in presenza e delle attività svolte in modalità telematica, DIRETTA e INDIRETTA: per modalità telematica DIRETTA si intendono tutte le attività svolte in modalità sincrona, come ore di

collegamento diretto con l'ente o con gli utenti del servizio (es. videoconferenza con Tutor Aziendale, partecipazione a riunioni d'équipe, attività a distanza con utenti in collegamento,…); per modalità telematica INDIRETTA si intendono tutte le attività di progettazione, esecuzione o revisione di quanto viene proposto in modalità diretta (es. progettazione di video da caricare o condividere con l'ente, impostazione e predisposizione di materiali o delle attività concrete,…).

- **Gli studenti che hanno modo di svolgere SOLO UNA PARTE delle ore di tirocinio curricolare previste in modalità telematica con l'ente o NON HANNO MODO di proseguire con le attività in telematica,**  possono integrare le ore mancanti con il percorso di TIROCINIO ONLINE (ToL) previsto dal Corso di Studi e attivato in Moodle. Il Tutor Aziendale deve comunicare all'Ufficio Career Service il **numero di ore svolte in presenza**, il **proseguimento in modalità telematica** confermando **date** di svolgimento e **orari**, l'**integrazione** da parte dello studente con i **moduli** previsti dal Corso di Studi; eventualmente, se fosse necessario, l'ente può richiedere la proroga sulle tempistiche riportate nel Progetto Formativo. Una volta pervenuta la comunicazione, l'Ufficio Career Service invierà al Corso di Studi il nominativo degli studenti che prendono parte al Tirocinio OnLine. Per gli studenti che non hanno modo di proseguire in alcun modo con la modalità telematica e che devono perciò concludere tutte le ore con il Tirocinio OnLine, il Progetto Formativo attivato è ritenuto concluso.

Il percorso di Tirocinio OnLine proposto dal Corso di Studi si struttura in tre moduli:

**1^ modulo = 50 ore 2^ modulo = 100 ore 3^ modulo = 100 ore**

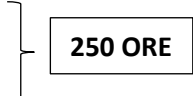

- → Gli studenti che hanno svolto in presenza presso l'ente o in modalità telematica un numero di ore **pari o inferiore a 50**, sono tenuti a completare **tutti e tre i moduli;**
- → Gli studenti che hanno svolto in presenza presso l'ente o in modalità telematica un numero di **ore comprese tra 51 e 150**, dovranno sostenere solo **secondo e terzo modulo**;
- → Gli studenti che hanno svolto in presenza presso l'ente o in modalità telematica un numero di ore **pari o superiori a 151**, dovranno sostenere solo il **terzo modulo.**

Gli studenti sono tenuti ad informare il Tutor Docente sull'andamento del tirocinio, sia per le attività in telematica concordate con l'ente, sia per le attività richieste dal Tirocinio Online.

Al termine del tirocinio, lo studente presenterà:

- CERTIFICAZIONE DELLE ORE SVOLTE, come riportato nell'Allegato 5 del Regolamento di Tirocinio;
- MODULO DI CERTIFICAZIONE DELLE ORE SVOLTE IN MODALITÀ TELEMATICA;
- PROGETTO ToL
- TRE SCHEDE DI VALUTAZIONE DEL PROGETTO TOL

Le ore svolte con il ToL sono certificate attraverso la consegna degli appositi moduli, secondo le indicazioni che verranno riportate in Moodle all'interno del corso.

#### **SITUAZIONE 3**

# **STUDENTI CHE NON HANNO ATTIVATO IL PROGETTO FORMATIVO**

**Gli studenti del terzo anno che non hanno ancora attivato il progetto formativo ma avevano già individuato l'ente di tirocinio**, devono verificare con l'ente la possibilità di svolgere attività in telematica.

- Chi ha modo di svolgere **tutte le ore di tirocinio curricolare** previste con **attività in modalità telematica** deve dettagliare attività e obiettivi nel Progetto Formativo, alla voce "obiettivi e attività", e nel Piano Personale di Tirocinio, sotto supervisione del Tutor Docente.
- Chi ha modo di svolgere **solo in parte** le ore di tirocinio curricolare previste con attività in modalità telematica e **integrerà** il percorso con i moduli di **Tirocinio Online**, deve specificare attività e obiettivi concordati con l'ente nel Progetto Formativo, alla voce "obiettivi e attività", e nel Piano Personale di Tirocinio, sotto supervisione del Tutor Docente; inoltre, alla voce "facilitazioni" del Progetto Formativo dovrà inserire la seguente dicitura: "*Si prevede la partecipazione al percorso di Tirocinio Online previsto dal Corso di Studi".*
- Chi **non ha modo di svolgere ore** di tirocinio in modalità telematica, può individuare un altro ente oppure potrà partecipare totalmente al percorso di Tirocinio Online: nel primo caso, può seguire le indicazioni sopra riportate; nel secondo caso, NON è necessario attivare il Progetto Formativo e lo studente deve contattare il Tutor di Tirocinio per l'iscrizione al ToL.

All'attivazione del Progetto Formativo e quindi all'avvio formale dell'attività di tirocinio curricolare, lo studente è tenuto a seguire le indicazioni riportate nelle situazioni 1 e 2, a seconda del suo caso.

**Gli studenti del terzo anno che non hanno ancora attivato il progetto formativo e non hanno individuato l'ente di tirocinio**, possono individuare l'ente, scegliendo tra i soggetti già convenzionati con l'Università oppure scegliendo enti proposti dallo stesso studente e in seguito convenzionati. Al momento del contatto con l'ente, devono verificare la disponibilità ad uno svolgimento in modalità telematica.

In merito all'iter di attivazione del tirocinio e della modulistica iniziale non vi saranno modifiche e la documentazione iniziale dovrà essere integrata delle note qui sopra specificate.

# **CONTATTI**

**Ufficio Career Service** – dott.ssa Giovannina Donadel: [giovannina.donadel@unipd.it](mailto:giovannina.donadel@unipd.it)

**Tutor di Tirocinio SEF RO** – dott.ssa Giulia Crivellari[: giulia.crivellari@unipd.it](mailto:giulia.crivellari@unipd.it)